**Download dos** projetos no site da editora

## eclipse 3.1 Programando com **Visual Editor**

**Ivan Mecenas** 

edição atualizada

ALEX INVASE

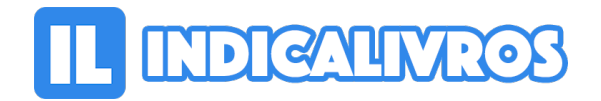

## Resumo de Eclipse 3.1 Progamando Com Visual Editor

Este livro foi escrito com o propósito de ensinar como começar a produzir aplicações comerciais em Java (em ambiente desktop) com a ferramenta Eclipse um interessante projeto patrocinado pela IBM.

Além disso Eclipse 3.1 traz uma introdução à programação visual que pode ser realizada com o novo plug-in produzido para a ferramenta: o Visual Editor.O livro pretende alcançar as pessoas interessadas em desenvolver aplicações em Java no lado cliente um reduto ainda pouco explorado pelos adeptos da linguagem.

Programadores oriundos de outras linguagens como Delphi e Visual Basic por exemplo poderão encontrar aqui um ponto de comparação com os projetos que produzem em seus ambientes específicos.Para compreender o texto é essencial que se conheça os fundamentos de Java visto que não se pretende ensinar a linguagem mas o modo de utilizá-la.

Pessoas leigas no assunto provavelmente não se sentirão confortáveis com o tema tratado.Os interessados também deverão ter algum conhecimento sobre bancos de dados relacionais e os comandos da linguagem SQL (Select Insert Update e Delete).A maneira mais segura de aprender a programar em uma linguagem consiste em escrevê-la através de códigos.

Pensando assim todo o código-fonte contido no livro está disponível no site da editora para ser testado modificado e certamente aperfeiçoado.

[Acesse aqui a versão completa deste livro](https://www.indicalivros.com/livros/eclipse-31-progamando-com-visual-editor-ivan-jose-mecenas/acessar)